25 meduff or love Mr: Komhubwhary Bac taskan Kazac Strong 63. druge ligia 72 stories ligne 13 De tous les philosophes Français, Baouer ett & Ganvernie na De tous les philosophes, François Baader Two Reonard Wird?

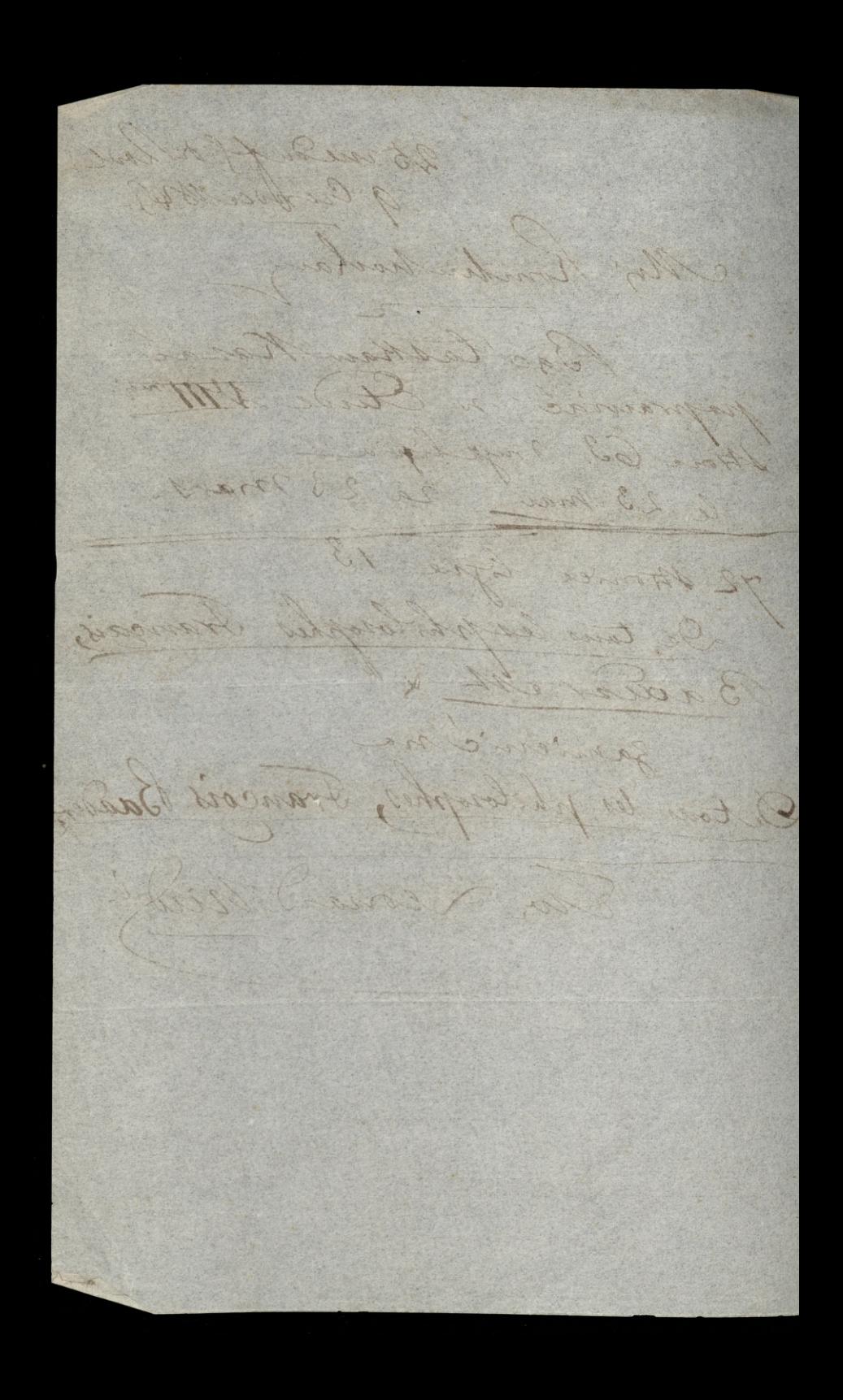

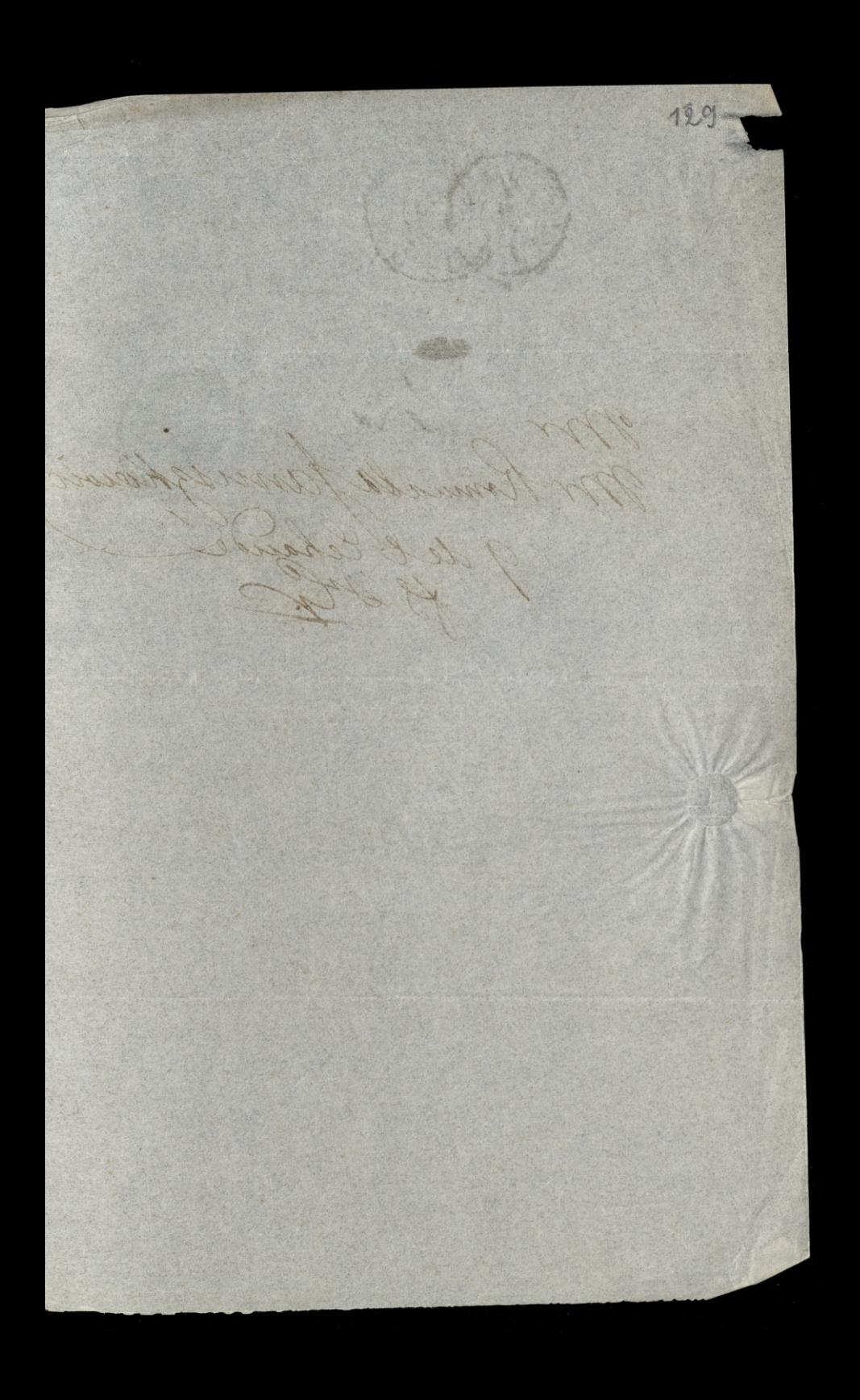

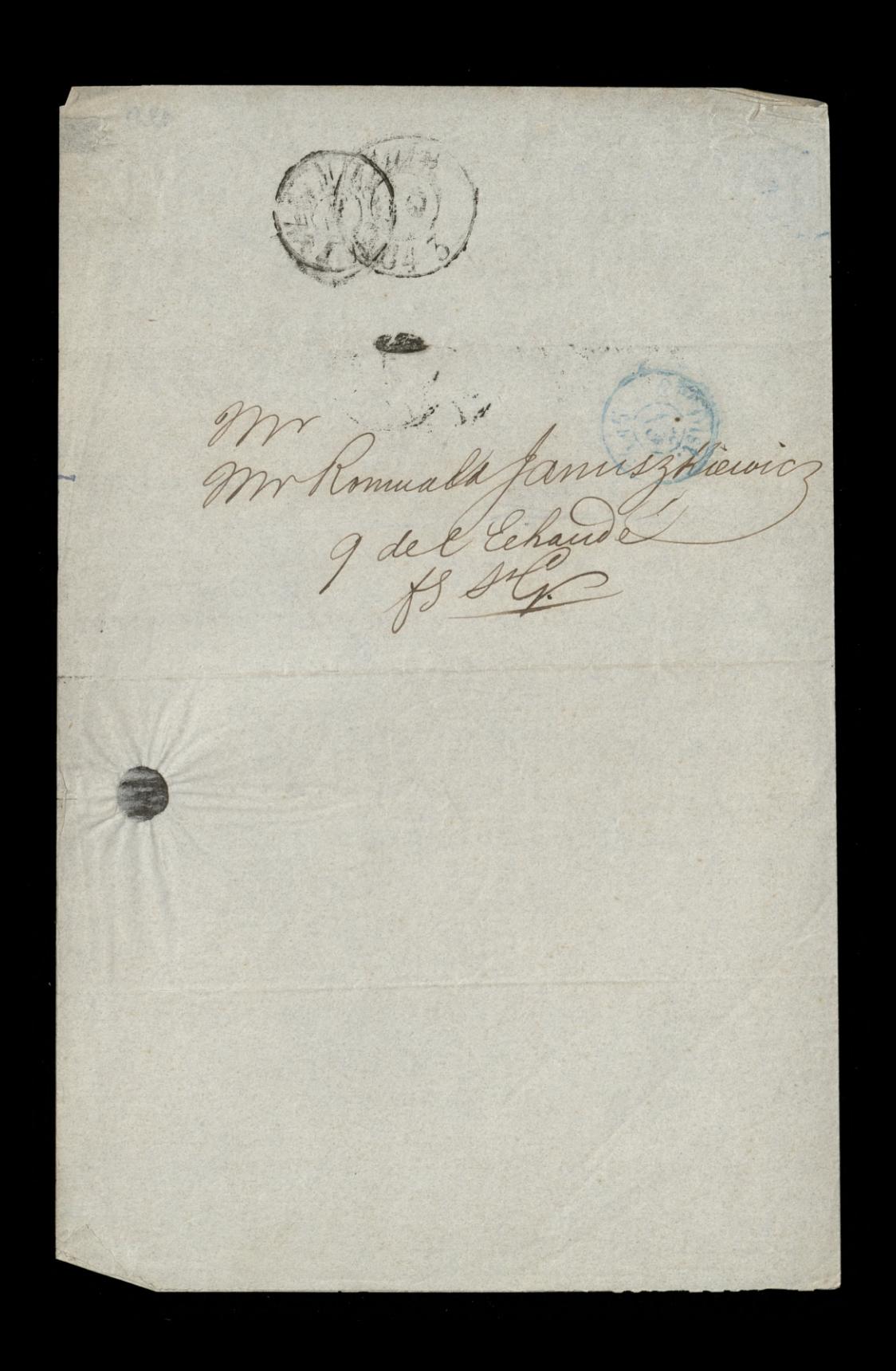

25 mil day for Lande 10 Crenica 1842 Komku Kochany W Cladrie I'M mig Strona 65 wiersz 67 ad dota, - ma miejsce prozne, whtere bac taskaw Mazad mtoryc nyraz agnats, (l'avis des agnats). Jerskam Cie

25 mil 4 f 1 m 2m 2 10 Cremen 1843 Konke Roch of me Cardwe MI 4 Journa 6.3 windy 67 2 Letter, - ma might ca projuer, su htere his lest pressed many a separate aguale, -Mamps to war 3)

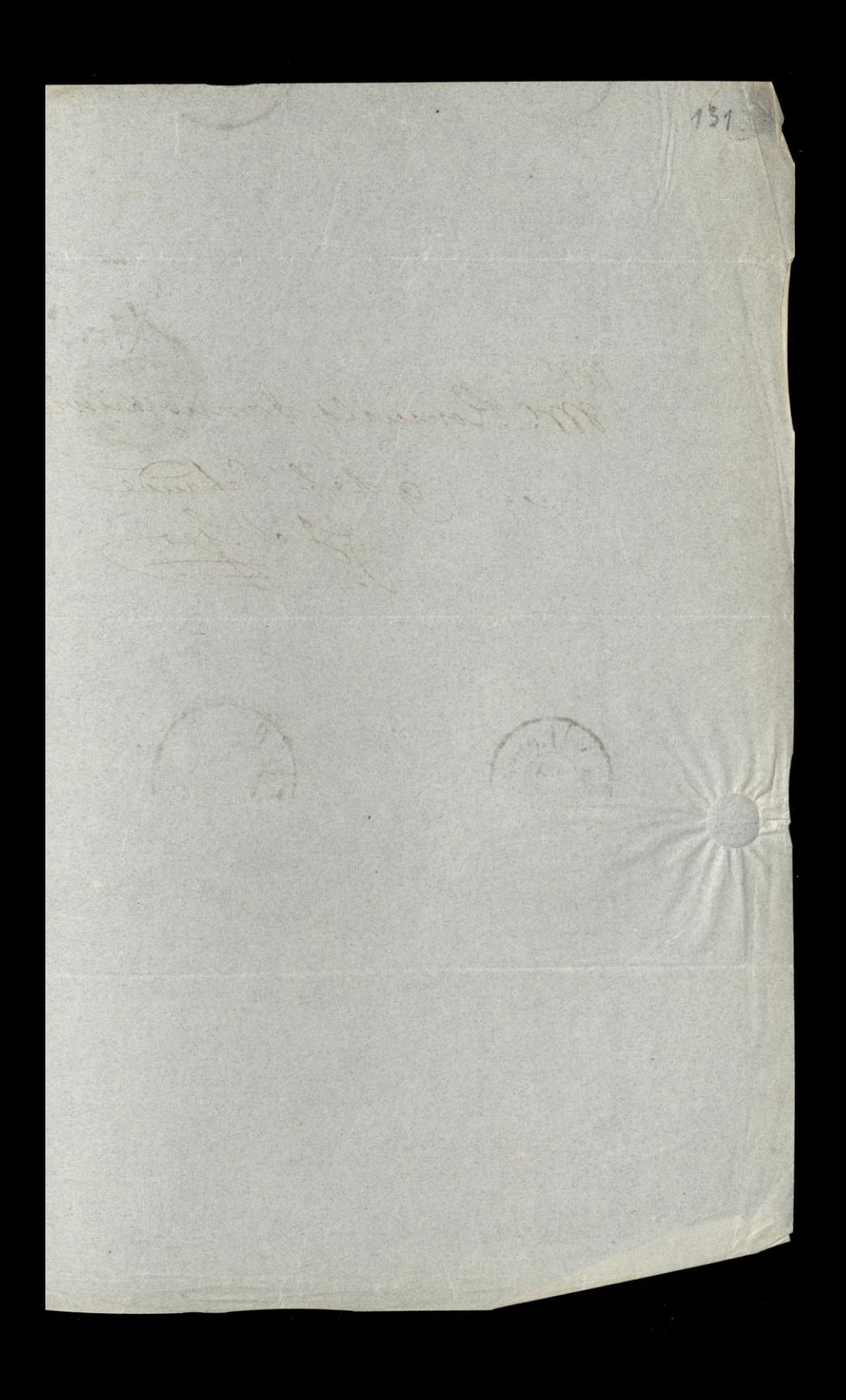

m Romuala Jamie N, del Ech 9 Lau J. 14g. Lee L